Inhalt der elften Übungseinheit:

• Vorbereitung auf den zweiten Kenntnisnachweis

# **11.1 Organisatorisches zum 2. Kenntnisnachweis**

Am 30. Jänner finden Kenntnisnachweise zum Übungsteil aus Numerische Methoden 1 in Präsenz im Hilbert-Raum (CR Hilbert, 01HG02211) statt.

**Termine**

**VU** : MO, 30. Jänner. 14–16h *(reguläre Übungszeit!)*

## **11.1.1 Fragen, Wünsche**

Fragen zu Terminproblemen, Nachterminen, englischsprachigen Angaben etc. klären Sie bitte rechtzeitig (das heißt: schnellstmöglich nach oder in dieser Übungseinheit) mit Ihrem Übungsleiter.

## **Der Ablauf**

- Der Test wird in Präsenz an den Rechnern im Hilbertraum der Universität stattfinden. Loggen Sie sich dort in Moodle ein. Der Kenntnisnachweis besteht aus drei Teilaufgaben. Insgesamt können Sie 30 Punkte erreichen. Sobald die Aufgaben im Moodle-Kurs freigeschaltet sind, haben Sie 90 Minuten Zeit bis zur Abgabe.
- Sie bearbeiten die Aufgaben und geben Ihre Lösung per Upload eines .m-Files ab.

Erstellen Sie zur Lösung der Aufgaben kommentierte MATLAB-Dateien. Verwenden Sie die Dateinamen aufgabe1.m , aufgabe2.m , aufgabe3.m für die Haupt-Dateien. Weitere m-Dateien können Sie verwenden und nennen, wie Sie wollen.

- Gestalten Sie übersichtlichen, kommentierten Code, so dass Programmablauf und Lösungsweg nachvollziehbar sind. Aufruf der aufgabe-Dateien sollte "auf Knopfdruck" die geforderten Ergebnisse liefern.
- Laden Sie die Lösungs-Dateien im Moodle-Kurs hoch.

Im Moodle-Kurs steht in der 11. Einheit ein Probe-Test zur Verfügung, da können Sie (mit den unten folgenden Angaben) den Ablauf ausprobieren.

Wir führen während des Tests Ausweiskontrollen durch. Bitte nehmen Sie Ihren Studierendenausweis mit.

Wir führen zudem während des Tests Ausweiskontrollen durch. Bitte nehmen Sie Ihren Studierendenausweis mit.

### **Erlaubte Hilfsmittel**

Zu Ihrem Platz dürfen Sie den Studierendenausweis, sowie Papier zum Ausarbeiten und evtl. ausgedruckte Übungs- und Vorlesungsunterlagen mitnehmen. Vorgefertigte Lösungsskripte (digital wie gedruckt) sind nicht erlaubt.

# **11.2 Probetest zum 2. Kenntnisnachweis**

#### **Aufgabe 1: Gewöhnliche DG 2. Ordnung, Fourieranalyse** 10 Punkte

Eine Schwingung wird beschrieben durch die Differentialgleichung

$$
m\ddot{x} + c\dot{x} + kx = J_1(t), \quad x(0) = 1, \dot{x}(0) = 0,
$$

wobei die Funktion  $t \mapsto J_1(t)$  in MatLab per 'besselj(1,t)' aufgerufen werden kann. Die Parameter sind folgendermaßen zu wählen:  $m = 2, c = 0.2, k = 0.5$ .

- (a) Formen Sie um auf ein System von Differentialgleichungen erster Ordnung und lösen Sie dieses für 0 ≤ *t* ≤ 50, plotten Sie die Lösung sowie deren Ableitung.
- (b) Unterteilen Sie das Intervall [0*,* 50] mit 50000 Unterteilungspunkten (z.B. mit dem Befehl linspace). Nützen Sie geeignete Lösungsstrukturen von MATLAB, um die Lösung *x* auf diesen Unterteilungspunkten auszuwerten. Speichern Sie die resultierende Auswertung als *X* ab.
- (c) Nehmen Sie an, dass die Zeitspanne in Sekunden angegeben wurde. Ermitteln Sie per Fourieranalyse, bei welchen Frequenzen deutliche Spitzen im abgespeicherten Signal *X* auftreten.
- (d) Beantworten Sie im Moodle-Fenster: Die höchste Frequenzspitze wird erreicht bei der Frequenz  $f = \ldots$

#### **Aufgabe 2: Ein explizites Runge-Kutta-Verfahren** 10 Punkte

Ein Rechenverfahren vom Runge-Kutta-Typ verwendet die Verfahrensfunktion

$$
F(x, y, h) = \frac{1}{6}(k_1 + 4k_2 + k_3)
$$

mit

$$
k_1 = f(x, y) \tag{22}
$$

$$
k_2 = f\left(x + \frac{h}{2}, \ y + \frac{h}{2}k_1\right),\tag{23}
$$

$$
k_3 = f\left(x + h, \ y - hk_1 + 2hk_2\right) \tag{24}
$$

(a) Implementieren Sie das Verfahren für die Differentialgleichung  $y' = \sin(y) + x$  und rechnen Sie mit Schrittweite  $h = 1/2$  ausgehend von  $x = 1$  mit der Anfangsbedingung  $y(1) =$ *[im Moodle-Fenster angezeigt]* einen Näherungswert für *y*(5*/*2) .

Geben Sie im Moodle-Fenster diesen Wert mit mindestens 4 Nachkommastellen an:  $y(5/2) = \ldots$ 

- (b) Wiederholen Sie die Rechnung mit *h* = 1*/*4.
- (c) Der (12-stellig genaue) Wert ist *y*(5*/*2) = *[im Moodle-Fenster angezeigt]*. Vergleichen Sie die Diskretisierungsfehler aus Ihren beiden Ergebnissen. In welchem Verhältnis  $\epsilon_1/\epsilon_2$ stehen die Fehler? Welche Fehlerordnung *p* vermuten Sie daher? Schreiben Sie entsprechende Kommentare In Ihre MATLAB-Datei.

### **Aufgabe 3 (Variante 1): Fouriertrafo, Filtern** 19 **10 Punktern** 10 Punkte

Laden Sie die Datei

https://www.unileoben.ac.at/fileadmin/shares/amat/docs/num1/ss21/klang3.wav herunter und lesen Sie die Daten mittels

 $[X, fs] = \text{audioread('klang3.wav');}$ 

ein. Der Vektor X enthält die Signal-Messwerte, aufgezeichnet mit der Abtast-Frequenz (sampling frequency) fs (in Hertz). Das heißt, es liegen pro Sekunde fs Datenpunkte vor. Das Signal dauert somit von  $t = 0$  bis  $t = (Anzahl)$  der Datenpunkte -1  $)/\text{Abtastfrequencies}$ .

Wählen Sie aus dem Vektor nur jene Datenpunkte, die dem Zeitraum 0*.*2 ≤ *t <* 5 entsprechen (überprüfen Sie, dass eine gerade Anzahl an Werten vorliegt) und arbeiten Sie im Folgenden mit diesen Daten.

Ihre Aufgaben:

- (a) Stellen Sie das Signal im neuen, eingeschränkten Zeitbereich dar.
- (b) Führen Sie eine Fouriertransformation durch. Bestimmen Sie den Maximalwert der Amplitude (Absolutbetrag) im Fourierraum und geben Sie die zugehörige Frequenz im Moodle-Testfenster an (ganzzahlig gerundet):  $f = \ldots$  Hz.
- (c) Filtern Sie das Signal, indem Sie im Fourierraum alle Koeffizienten, die höher als 300 Hz sind, auf 0 setzen. Rekonstruieren Sie das gefilterte Signal im Zeitbereich und stellen Sie es dar.

## **Aufgabe 3 (Variante 2): Migration einer Tierpopulation** 10 Punkte

In einem Nationalpark wird die Migration von einer Tierpopulation zu verschiedenen Wasserlöchern (numeriert von 1 bis 5) beobachtet. Nach jeder Regensaison teilt sich die Population an verschiedenen Wasserlöchern neu auf. Die untenstehende Matrix *A* modelliert dieses Aufteilung:

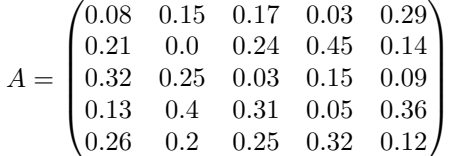

Hierbei gibt der Eintrag in Zeile *i* und Spalte *j* an, wieviel Prozent der Tiere an Wasserloch Nr. *j* in der nächsten Saison auf Wasserloch Nr. *i* wechseln werden. Falls man eine Verteilung *v*<sup>0</sup> der Tiere auf die Stufen 1–5 gegeben hat (in Anteilen von 1), etwa

$$
v_0 = \begin{pmatrix} 0.6 \\ 0.12 \\ 0.06 \\ 0.2 \\ 0.02 \end{pmatrix},
$$

so wird die Verteilung  $v_1$ der nächsten Saison durch  $v_1 = Av_0$ gegeben sein.

- (a) Berechnen Sie die Verteilung nach 5 Saisonen mit der gegebenen Ausgangsverteilung *v*0.
- (b) Welche Verteilung *v<sup>s</sup>* der Tiere auf die Wasserlöcher ist auf lange Sicht hier zu erwarten? Geben Sie im Moodle-Fenster den Anteil der Tiere an Wasserloch Nr. 1 (mit mindestens 3 Nachkommastellen) ein: . . .
- (c) Geben Sie als Kommentar folgende Zahlenwerte im MATLAB-Skript an: betragsmäßig kleinster Eigenwert von A und ein zugehöriger Eigenvektor.